## Canon Pixma [Mp210](http://doc.listmanual.com/goto.php?q=Canon Pixma Mp210 Error Code 5) Error Code 5 >[>>>CLICK](http://doc.listmanual.com/goto.php?q=Canon Pixma Mp210 Error Code 5) HERE<<<

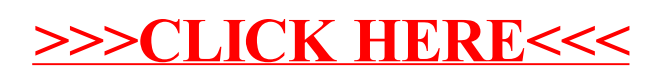